## <span id="page-0-24"></span><span id="page-0-21"></span><span id="page-0-14"></span><span id="page-0-13"></span><span id="page-0-7"></span><span id="page-0-5"></span><span id="page-0-1"></span>Capítulo 9

# <span id="page-0-23"></span>Produto interno

Neste<sup>[1](#page-0-0)</sup> Capítulo [9](#page-0-1) consideramos exclusivamente espaços vetoriais reais

<span id="page-0-11"></span><span id="page-0-9"></span><span id="page-0-6"></span> $(K, +, \cdot, \mathbb{R}), \qquad (E, +, \cdot, \mathbb{R}), \quad n := \dim E < \infty.$ 

O uso das letras  $E, F, G$  sinaliza dimensão finita enquanto dim  $X \in \mathbb{N}_0 \cup \{\infty\}.$ 

<span id="page-0-17"></span>Produtos internos  $\langle \cdot, \cdot \rangle$  só são definidos para espaços vetoriais *reais* ( $\mathbb{K} = \mathbb{R}$ ). Pode-se definir produtos similares, mas não iguais, em espaços vetoriais complexos ( $\mathbb{K} = \mathbb{C}$ ). Eles são chamados de produtos hermitianos, veja Capítulo [13.](#page-0-1)

### <span id="page-0-16"></span><span id="page-0-10"></span>9.1 Produto interno, norma, métrica

<span id="page-0-22"></span>Definição 9.1.1 (Produto interno). Um produto interno<sup>[2](#page-0-2)</sup> num espaço vetorial real  $X$  é uma função de duas variáveis

<span id="page-0-19"></span><span id="page-0-18"></span><span id="page-0-15"></span><span id="page-0-8"></span>
$$
\langle \cdot, \cdot \rangle \colon X \times X \to \mathbb{R}, \quad (u, v) \mapsto \langle u, v \rangle
$$

a qual satisfaz os três axiomas

<span id="page-0-20"></span>(SIM)  $\langle u, v \rangle = \langle v, u \rangle$  (simetria)

(BL)  $\langle u + \tilde{u}, v \rangle = \langle u, v \rangle + \langle \tilde{u}, v \rangle, \quad \langle \alpha u, v \rangle = \alpha \langle u, v \rangle$  (bi-linearidade)<sup>[3](#page-0-3)</sup>

$$
\textbf{(POS)} \qquad u \neq \mathcal{O} \Rightarrow \langle u, u \rangle > 0 \tag{positividade}
$$

para todos os vetores  $u, v, \tilde{u}, \tilde{v} \in X$  e escalares  $\alpha \in \mathbb{R}$ . Neste caso X é chamado de espaço vetorial com produto interno.

<span id="page-0-4"></span>Lema 9.1.2. *Num espa¸co vetorial X com produto interno vale*

<span id="page-0-12"></span><span id="page-0-0"></span><sup>&</sup>lt;sup>1</sup>Cap. [9](#page-0-1) de MA327 2021-2, autor Joa Weber, atualizado: 2 de maio de 2024

<span id="page-0-3"></span><span id="page-0-2"></span><sup>&</sup>lt;sup>2</sup> Produtos internos são também chamados de **produtos escalares**.

 $^3$  Note que simetria implica linearidade também na segunda variável, por isso o nome para o axioma dois, abreviando bi-linearidade, é justificado.

(a) 
$$
\langle v, \mathcal{O} \rangle = 0 \quad \forall v \in X;
$$
  
\n(ND)  $\langle u, v \rangle = \langle \tilde{u}, v \rangle \quad \forall v \in X \Rightarrow u = \tilde{u};$   
\n(ND)'  $\langle u, v \rangle = 0 \quad \forall v \in X \Rightarrow u = \mathcal{O}.$   
\n(ND)  $\langle u, v \rangle = 0 \quad \forall v \in X \Rightarrow u = \mathcal{O}.$  (não-degenerado)'

*Demonstração.* (a) Dado  $v, w \in X$ , vale  $\langle v, w \rangle + \langle v, \mathcal{O} \rangle \stackrel{\text{(BL)}}{=} \langle v, w + \mathcal{O} \rangle = \langle v, w \rangle$ . (ND) Escrevendo a hipótese na forma  $\langle u - \tilde{u}, v \rangle = 0 \ \forall v$ , resta aplicar (ND)'. (ND)' Suponha por absurdo  $u \neq \mathcal{O}$ . A hipótese para  $v = u$  mostra que  $\langle u, u \rangle = 0$  em contradição ao axioma (POS). em contradição ao axioma (POS).

<span id="page-1-1"></span>**Lema 9.1.3** (Critério para dois operadores são iguais). *Dado operadores*  $A, B \in$  $\mathcal{L}(E, F)$  *e bases*  $\mathcal{U} = \{\xi_1, \ldots, \xi_n\}$  *e*  $\mathcal{V} = \{\eta_1, \ldots, \eta_m\}$ *, então* 

$$
A = B \qquad \Leftrightarrow \qquad \langle A\xi_j, \eta_i \rangle = \langle B\xi_j, \eta_i \rangle \quad \forall i, j.
$$

*Demonstração.* " $\Rightarrow$ " Trivial. " $\Leftarrow$ " Axioma (BL) na primeira entrada de  $\langle \cdot, \cdot \rangle$  e propriedade (ND) em Lema [9.1.2.](#page-0-4)

**Exemplo 9.1.4** (Produto euclidiano em  $\mathbb{R}^n$ ). A função

$$
\langle \cdot, \cdot \rangle_0 \colon \mathbb{R}^n \times \mathbb{R}^n \to \mathbb{R}
$$
  

$$
(x, y) \mapsto x_1 y_1 + \dots + x_n y_n = \begin{bmatrix} x_1 & \dots & x_n \end{bmatrix} \begin{bmatrix} y_1 \\ \vdots \\ y_n \end{bmatrix}
$$

 $\acute{\text{e}}$  chamado de **produto euclidiano** em  $\mathbb{R}^n$ . O leitor pode verificar os 3 axiomas. Caso não especificamos diferentemente o  $\mathbb{R}^n$  sempre será munido do produto euclidiano.

Exemplo 9.1.5 (Produto interno mediante integração). No espaço vetorial  $C^0([a, b])$  das funções reais continuas num intervalo [*a*, *b*] integração

<span id="page-1-0"></span>
$$
\langle f, g \rangle := \int_{a}^{b} f(x)g(x) \, dx \tag{9.1.1}
$$

define um produto interno. Deixamos ao leitor verificar os 3 axiomas.

Exemplo 9.1.6 (Integração não dando produto interno). No espaço vetorial  $C^0(\mathbb{R})$  das funções reais continuas no  $\mathbb R$  inteiro, integração, nem sobre  $\mathbb R$ , nem sobre um intervalo [*a, b*],

$$
\langle f, g \rangle_{\infty} := \int_{-\infty}^{\infty} f(x)g(x) \, dx, \qquad \langle f, g \rangle := \int_{a}^{b} f(x)g(x) \, dx
$$

define um produto interno em  $C^0(\mathbb{R})$ , não.

O problema no primeiro caso são valores infinitos, por exemplo  $\langle 2, 3 \rangle_{\infty} = \infty$ .

O problema no segundo caso é o axioma (POS). Seja  $u: \mathbb{R} \to \mathbb{R}$  uma função continua a qual anula-se em  $[a, b]$ , mas não no complemento inteiro. Por exemplo, suponha  $u(b + 1) = 1$ . Assim  $u \neq \mathcal{O}$  não é a função nula, mas a integral  $\langle u, u \rangle = \int_a^b u(x)^2 dx = 0$  não é positivo.

Exemplo 9.1.7 (Polinômios em  $\mathbb R$  e integração sobre  $[a, b]$ ). Em contraste ao espaço  $C^0(\mathbb{R})$ , no espaço vetorial dos polinômios  $\mathcal{P}(\mathbb{R})$  integração sobre [a, b] produz um produto interno! Deixamos ao leitor mostrar que [\(9.1.1\)](#page-1-0) realmente satisfaz o axioma (POS).

[Dica: Em quantos pontos um polinômio de grau *n* pode-se anular no máximo?]

#### Normas – norma induzida

**Definição 9.1.8.** Uma norma num espaço vetorial real  $X$  é uma função

$$
|\cdot|: X \to [0, \infty), \quad x \mapsto |x|
$$

a qual satisfaz os três axiomas

(HOM)  $|\alpha x| = \alpha |x|$  (homogeneidade)  $\Rightarrow |\mathcal{O}| = 0$ ( $\Delta$ )  $|x + y| \le |x| + |y|$  (desigualdade triangular)  $(POS)$   $x \neq \mathcal{O} \Rightarrow |x| > 0$  (positividade)

para todos os vetores  $x, y \in X$  e escalares  $\alpha \in \mathbb{R}$ . Neste caso X é chamado de espaço vetorial normado.

Definição 9.1.9 (Norma induzida). Num espaço vetorial X com produto interno existe para cada um vetor *v* um número não-negativo

$$
|v|=|v|_{\langle \cdot,\cdot\rangle}:=\sqrt{\langle v,v\rangle}\geq 0
$$

chamado de norma induzida de *v*, ou informalmente o "*comprimento*" do vetor. Um vetor de comprimento  $|v| = 1$  é chamado de **vetor unitário**. A notação  $\hat{v}$  sinaliza que trata-se de um vetor unitário.

Exercício 9.1.10. (a) A norma induzida é uma norma. (b) Dado um vetor não-nulo *u*, então  $\hat{u} := \frac{1}{|u|} u$  é um vetor unitário.

#### Métricas – métrica induzida

**Definição 9.1.11.** Uma métrica<sup>[4](#page-2-0)</sup> num conjunto  $M$  é uma função

$$
d: M \times M \to [0, \infty)
$$

$$
(q, p) \mapsto d(q, p)
$$

a qual satisfaz os três axiomas

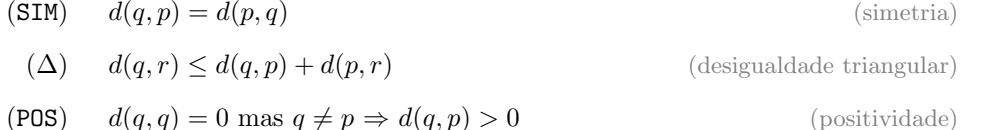

<span id="page-2-0"></span> $4$  Métricas são também chamadas de funções distância ou simplesmente distâncias.

<span id="page-3-0"></span>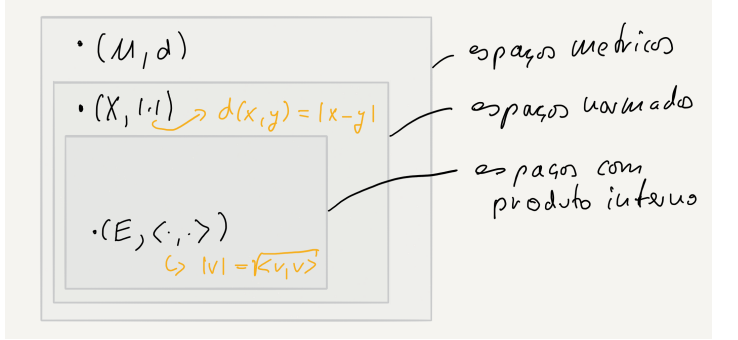

Figura 9.1: Produto interno  $\rightarrow$  norma  $\rightarrow$  função distância

para todos os pontos  $q, p \in M$ . Neste caso M é chamado de **espaço métrico**.

Definição 9.1.12 (Métrica induzida). Num espaço vetorial normado a função

$$
d(x, y) = d_{|\cdot|}(x, y) := |x - y|
$$

é chamado de métrica induzida ou distância entre dois pontos.

**Exercício 9.1.13.** A métrica induzida  $d(x, y) := |x - y|$  é uma métrica.

Então produtos internos disponibilizam normas e normas disponibilizam distâncias. As inclusões são ilustrados na Figura [9.1.](#page-3-0)

### 9.1.1 Produto interno e espaço dual  $-$  dualidade

Um produto interno  $\langle \cdot, \cdot \rangle$  num espaço vetorial *E* com dim  $E = n$  finita dis-ponibiliza um isomorfismo canônico<sup>[5](#page-3-1)</sup> entre E e seu espaço dual

$$
D: E \to E^* = \mathcal{L}(E, \mathbb{R})
$$
  

$$
v \mapsto \langle v, \cdot \rangle
$$
 (9.1.2)

<span id="page-3-2"></span>chamado de **dualidade** e onde  $\langle v, \cdot \rangle$  é a transformação linear abreviada de

$$
v^* := \langle v, \cdot \rangle \colon E \to \mathbb{R}, \quad u \mapsto \langle v, u \rangle.
$$

**Teorema 9.1.14** (Dualidade). *O operador D em*  $(9.1.2)$  *é um isomorfismo.* 

*Demonstra¸c˜ao.* Linearidade de [\(9.1.2\)](#page-3-2) vale segundo o axioma (BL) de bilinearidade. Injetividade vale segundo o axioma (POS) na sua incarnação (ND)'. Sobrejetividade é equivalente a injetividade segundo Corolário [6.5.2](#page-0-5) porque as dimensões dim  $E = n = \dim E^*$  são iguais segundo Lema [4.1.20.](#page-0-6)  $\Box$ 

<span id="page-3-1"></span> $5$  Canônico significa sem a necessidade de fazer escolhas das quais o objeto construído eventualmente vai depender. Por exemplo, se dim  $E = \dim F$ , então  $E \in F$  são isomorfos segundo Corolário [6.4.9,](#page-0-7) mas não tem um isomorfismo canônico geralmente. Mas um isomorfismo com muita escolha geralmente não pode extrair informações intrínsecas.

Exercício 9.1.15 (Produto interno induzido no espaço dual). Mostre que

$$
\langle \cdot, \cdot \rangle_* := \langle D^{-1} \cdot, D^{-1} \cdot \rangle : E^* \times E^* \to \mathbb{R}
$$

 $\acute{e}$  um produto interno no espaço dual de *E*.

<span id="page-4-1"></span>**Exercício 9.1.16.** Seja *E* um espaço vetorial com produto interno  $\langle \cdot, \cdot \rangle$  e seja  $\mathcal{B} = \{\xi_1, \ldots, \xi_n\}$  uma base de *E*. Dado números  $\alpha_1, \ldots, \alpha_n \in \mathbb{R}$ , prove que existe um único vetor  $w \in E$  tal que

$$
\langle w, \xi_1 \rangle = \alpha_1, \ldots, \langle w, \xi_n \rangle = \alpha_n.
$$

As afirmações continuam em Lema [9.1.17.](#page-4-0)

[Dica: Proposição [4.1.12](#page-0-8) diz que uma transformação linear  $\psi\colon E\to\mathbb{R}$  é determinada por seus valores numa base, dizemos  $\psi \xi_i := \alpha_i$ . Defina  $w := D^{-1} \psi$ .

<span id="page-4-0"></span>Lema 9.1.17 (Continuando Exercício [9.1.16\)](#page-4-1). *Seja E um espaço vetorial com produto interno*  $\langle \cdot, \cdot \rangle$  *e seja*  $\mathcal{B} = \{\xi_1, \ldots, \xi_n\}$  *uma base de E. Prove que existe uma única base*  $V = \{\eta_1, \ldots, \eta_n\}$  *de E tal que* 

$$
\langle \eta_i, \xi_j \rangle = \delta_{ij}, \qquad i, j = 1, \dots, n.
$$

*Defina*  $a_{ij} := \langle \xi_i, \xi_j \rangle$  *e*  $b_{ij} := \langle \eta_i, \eta_j \rangle$ , onde  $i, j = 1, \ldots, n$ *. Prove que as matrizes*  $\mathbf{a} = (a_{ij}) \in \mathbf{b} = (b_{ij}) \; s\tilde{a}$ o inversas uma da outra.

*Demonstração.* Dado uma base  $\mathcal{B} = \{\xi_1, \ldots, \xi_n\}$  de *E*, seja  $\mathcal{B}^* = \{\phi_1, \ldots, \phi_n\}$ a base dual [\(4.1.6\)](#page-0-9) de *E*⇤. Isomorfismos levam base em base (Teorema [6.4.7\)](#page-0-10), assim  $\mathcal{V} := D^{-1} \mathcal{B}^*$  é uma base de *E*. Para os elementos  $\eta_i := D^{-1} \phi_i$  de  $\mathcal{V}$  vale

$$
\langle \eta_i, \xi_j \rangle = \langle D^{-1} \phi_i, \xi_j \rangle \stackrel{(9.1.2)}{=} (D(D^{-1} \phi_i)) \xi_j = \phi_i \xi_j \stackrel{(4.1.6)}{=} \delta_{ij}.
$$

Segundo Teorema [5.2.7](#page-0-11)  $I_E = D^{-1}D$  traduz em  $[I_E]_{\mathcal{B}, \mathcal{B}} = [D^{-1}D]_{\mathcal{B}, \mathcal{B}}$ . Assim

$$
\mathbb{1}^{(5,2,4)} [I_E]_{\mathcal{B},\mathcal{B}} = [D^{-1}D]_{\mathcal{B},\mathcal{B}} \stackrel{(5,2,6)}{=} [D^{-1}]_{\mathcal{B}^*,\mathcal{B}} [D]_{\mathcal{B},\mathcal{B}^*} = \mathbf{ba}
$$

onde resta provar a última identidade. (Como as matrizes são quadradas  $1\!\!1$  = ba  $\acute{e}$  equivalente a  $1 = ab$ .) Mais detalhado, resta provar que

$$
\mathbf{c} := [D^{-1}]_{\mathcal{B}^*,\mathcal{B}} = \mathbf{b} := (\langle \eta_i, \eta_j \rangle) \quad , \quad \mathbf{d} := [D]_{\mathcal{B},\mathcal{B}^*} = \mathbf{a} := (\langle \xi_i, \xi_j \rangle).
$$

Começamos com a definição de

$$
b_{ij} := \langle \eta_i, \eta_j \rangle
$$
  
=  $\langle D^{-1} \phi_i, \eta_j \rangle$   
=  $(D(D^{-1} \phi_i)) \eta_j$   
=  $\phi_i \eta_j$   
=  $\phi_i (D^{-1} \phi_j)$   
=  $\phi_i (\xi_1 c_{1j} + ... \xi_n c_{nj})$   
=  $(\phi_i \xi_i) c_{ij}$   
=  $c_{ij}$ 

onde \* vale por definição [\(5.2.1\)](#page-0-14) da matriz  $[D^{-1}]_{\mathcal{B}^*,\mathcal{B}} =: (c_{ij})$ . Deixamos ao leitor provar similarmente  $a_{ij} = d_{ij}$ .

### 9.1.2 Produto interno e matrizes simétricas positivas

Consideramos um espaço vetorial real *E* de dimensão finita *n*. Escolhendo uma base ordenada  $\beta$  permite traduzir cada um vetor numa lista de  $n$  números reais, o vetor coordenada. Vamos ver como identificar produtos internos com uma classe de matrizes quadradas.

Vai ser útil escrever vetores coordenadas como matrizes coluna. Denotamos de

 $\overline{a}$ 

$$
\mathbf{u} := \begin{bmatrix} u_1 \\ \vdots \\ u_n \end{bmatrix} \in M(n \times 1)
$$

o vetor coordenada  $[u]_B$  de um vetor *u* em respeito à base  $B$ , veja [\(5.1.2\)](#page-0-15).

#### Produto interno associado a uma base ordenada

Proposição 9.1.18 (Existência de produtos internos). *Um espaço vetorial real E de dimens˜ao finita admite um produto interno.*

 $Demonstração. Dado uma base ordenada  $B = \{\xi_1, \ldots, \xi_n\}$  de *E*, defina$ 

<span id="page-5-0"></span>
$$
\langle u, v \rangle_{\mathcal{B}} := \langle \mathbf{u}, \mathbf{v} \rangle_0 := \mathbf{u}^t \mathbf{v} \tag{9.1.3}
$$

para  $u, v \in E$  onde  $\mathbf{u} = [u]_B \in M(n \times 1)$  é o vetor coordenada escrito como matriz coluna. Os axiomas do produto euclidiano  $\langle \cdot, \cdot \rangle_0$  no  $\mathbb{R}^n$  implicam os axiomas correspondentes para  $\langle \cdot, \cdot \rangle_R$ . axiomas correspondentes para  $\langle \cdot, \cdot \rangle_B$ .

**Exercício 9.1.19.** Seja  $E = \mathbb{R}^n$ . Mostre que o produto interno associado à base canônica  $\langle \cdot, \cdot \rangle_{\mathcal{E}} = \langle \cdot, \cdot \rangle_{0}$  reproduz o produto euclidiano no  $\mathbb{R}^{n}$ .

#### A matriz de um produto interno

Definição 9.1.20 (Matriz de um produto interno). Seja *E* um espaço vetorial munido de um produto interno  $\langle \cdot, \cdot \rangle$ . Dado uma base ordenada  $\mathcal{B} = \{\xi_1, \ldots, \xi_n\}$ de E, calcule todos os números reais

$$
g_{ij}:=\langle \xi_i,\xi_j\rangle
$$

e coloque numa matriz quadrada denotada, dependente do contexto, de

$$
\mathbf{g} = \mathbf{g}_{\mathcal{B}} := (g_{ij})_{i,j=1}^n \in M(n \times n).
$$

Esta matriz é chamada de **matriz do produto interno** em respeito à base  $\beta$ . Verifique que a matriz real quadrada g é simétrica e também positiva, ou seja

$$
\sum_{i,j=1}^{n} g_{ij} u_i u_j > 0
$$

para todas as listas não nulas  $u \in \mathbb{R}^n$ . Denotamos de

$$
S^+(n) \subset M(n \times n)
$$

o subconjunto composto das matrizes reais  $n \times n$  simétricas e positivas.

**Comentário 9.1.21.** Seja  $g = g_B$  a matriz de um produto interno  $\langle \cdot, \cdot \rangle$ em respeito a uma base ordenada *B* de *E*. Usando vetores coordenadas  $\mathbf{u} = [u]_B \in M(n \times 1)$  podemos exprimir o produto interno em *E* através do produto euclidiano assim

<span id="page-6-0"></span>
$$
\langle u, v \rangle = \left\langle \sum_{i} u_i \xi_i, \sum_{j} v_j \xi_j \right\rangle = \sum_{i,j=1}^{n} u_i g_{ij} v_j
$$
  
= 
$$
\underbrace{\mathbf{u}^t}_{1 \times n} \underbrace{\mathbf{g}}_{n \times n} \underbrace{\mathbf{v}}_{n \times 1} = \left\langle \mathbf{u}, \mathbf{g} \mathbf{v} \right\rangle_0
$$
 (9.1.4)

para todos os vetores *u, v* de *E*.

Vice versa, dada uma base ordenada  $\beta$  de  $E$ , a fórmula [\(9.1.4\)](#page-6-0) define um produto interno em E para cada uma matriz simétrica positiva s, em símbolos

$$
\Phi_{\mathcal{B}}\colon S^+(n) \xrightarrow{\text{bij}} \{\text{products interms em } E\}, \quad \mathbf{s} \mapsto \langle [\cdot]_{\mathcal{B}}, \mathbf{s} [\cdot]_{\mathcal{B}}\rangle_0.
$$

A aplicação  $\Phi_B$  é uma bijeção entre conjuntos. Sobrejetivo: escolha um produto interno em *E* e use para s a matriz dele. Injetivo: aplique Lema [9.1.3.](#page-1-1)

<span id="page-6-1"></span>Exemplo 9.1.22. Nos polinômios reais de grau menor ou igual um

$$
\mathcal{P}_1(\mathbb{R}) := \{ p(x) = a_0 + a_1 x \mid a_0, a_1 \in \mathbb{R} \}
$$

considere a base ordenada  $\mathcal{B} = (\xi_1, \xi_2) = (3, 1 + x)$ . Integração

$$
\langle p, q \rangle := \int_{-1}^{1} p(x) q(x) \, dx
$$

da um produto interno em *P*1(R) cuja matriz em respeito a *B* tem entradas

$$
g_{11} := \langle \xi_1, \xi_1 \rangle = \int_{-1}^1 3 \cdot 3 \, dx = 9x \vert_{-1}^1 = 18,
$$
  
\n
$$
g_{22} := \langle \xi_2, \xi_2 \rangle = \int_{-1}^1 (1+x) \cdot (1+x) \, dx = (x + x^2 + x^3 / 3) \vert_{-1}^1 = 8/3,
$$
  
\n
$$
g_{12} := \langle \xi_1, \xi_2 \rangle = \int_{-1}^1 3(1+x) \, dx = (3x + 3x^2 / 2) \vert_{-1}^1 = 6,
$$
  
\n
$$
g_{21} := \langle \xi_2, \xi_1 \rangle \stackrel{\text{(SIM)}}{=} \langle \xi_1, \xi_2 \rangle = g_{12} = 6.
$$

Exercício 9.1.23 (Continuamos Exemplo [9.1.22\)](#page-6-1). Determine a distância

$$
d(\xi_1, \xi_2) := |\xi_1 - \xi_2| := \sqrt{\langle \xi_1 - \xi_2, \xi_1 - \xi_2 \rangle}
$$

dos dois membros da base de  $E = \mathcal{P}_1$ .

Uma solução em *E*. Inserindo na fórmula obtemos para o quadrado

$$
d(\xi_1, \xi_2)^2 = \int_{-1}^1 \underbrace{(3 - (1+x))^2}_{4+4x+x^2} dx = (4x + 2x^2 + \frac{1}{3}x^3)\Big|_{x=-1}^1 = \frac{26}{3}.
$$

 $\textbf{Outra} \textbf{ solução em coordenadas. A matrix } [g]_{\mathcal{B}} \textbf{ já conhecemos, calculamos}$ 

$$
[\xi_1-\xi_2]_{\mathcal{B}}=[\xi_1]_{\mathcal{B}}-[\xi_2]_{\mathcal{B}}=\begin{bmatrix}1\\0\end{bmatrix}-\begin{bmatrix}0\\1\end{bmatrix}=\begin{bmatrix}1\\-1\end{bmatrix}.
$$

Com isso, usando [\(9.1.4\)](#page-6-0) no primeiro passo, obtemos

$$
d(\xi_1, \xi_2)^2 = \langle [\xi_1 - \xi_2]_B , [g]_B [\xi_1 - \xi_2]_B \rangle_0
$$
  
=  $\langle \begin{bmatrix} 1 \\ -1 \end{bmatrix}, \begin{bmatrix} 18 & 6 \\ 6 & 8/3 \end{bmatrix} \begin{bmatrix} 1 \\ -1 \end{bmatrix} \rangle_0$   
=  $\langle \begin{bmatrix} 1 \\ -1 \end{bmatrix}, \begin{bmatrix} 12 \\ 10/3 \end{bmatrix} \rangle_0$   
=  $\frac{26}{3}$ .

### 9.2 Plano euclidiano:  $\hat{A}$ ngulos e comprimentos

Depois as definições abstratas da prévia Seção [9.1](#page-0-16) uns leitores deviam-se perguntar como os matemáticos chegaram a estas fórmulas? Como chegaram à noção de produto interno? Isso tem uma significância no dia a dia?

O curso "Álgebra Linear", bem abstrato e algébrico, é baseado no curso "Geometria Analítica", bem geométrico. Esta ordem reflete o desenvolvimento histórico. Os gregos Pitágoras (aprox. 570-495 antes do Cristo) e Euclides (aprox. 325-270 antes do Cristo), entre outros, estudaram a geometria no plano e o francês René Descartes (1596-1650) introduziu uma ferramenta – o sistema de coordenadas Cartesianas (1637) veja Definição  $0.0.4$  – para traduzir os estudos geométricos do plano no universo da álgebra.

Vamos lembrar o lado da álgebra primeiro. No espaço vetorial $\mathbb{R}^2$  das listas ordenadas  $u = (u_1, u_2)$  de dois números reais temos introduzido uma função

 $\langle \cdot, \cdot \rangle_0 : \mathbb{R}^2 \times \mathbb{R}^2 \to \mathbb{R}, \quad (u, v) \mapsto u_1v_1 + u_2v_2$ 

chamado de produto interno euclidiano e uma funcao associada

$$
|\cdot|_0:\mathbb{R}^2\to[0,\infty),\quad u\mapsto\sqrt{\langle u,u\rangle_0}=\sqrt{u_1^2+u_2^2}
$$

chamado de norma euclidiana.

Entramos então a geometria. Fixando no plano  $\Pi$  um sistema de coordenadas Cartesianas OXY as duas funções acima ganham significância geométrica:

<span id="page-8-3"></span>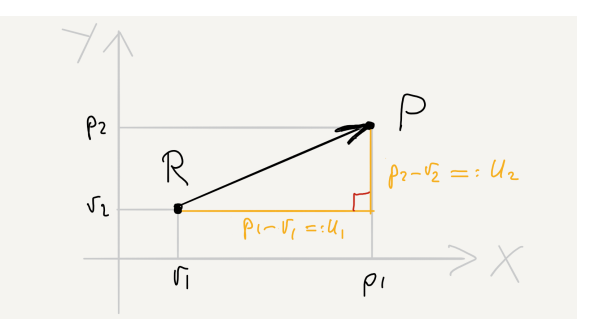

Figura 9.2: Pelo teorema de Pitágoras dist $(R, P)^2 = u_1^2 + u_2^2 =: |u|_0^2$ 

<span id="page-8-2"></span>Lema 9.2.1 (Comprimento e ângulo). *Seja OXY um sistema de coordenadas*  $Cartesianas$  no plano  $\Pi$ . Uma flecha  $\overrightarrow{RP}$  entre dois pontos, dizemos  $R$  com *coordenadas* (*r*1*, r*2) *e P com coordenadas* (*p*1*, p*2)*, tˆem por defini¸c˜ao o vetor co-* $\text{ordenada } u = (u_1, u_2) := (p_1 - r_1, p_2 - r_2)$ .  $\text{ordenada } v$  *o vetor coordenada da flecha de um ponto S para um ponto Q. Ent˜ao vale o seguinte.*

(i) *A norma euclidiana do vetor coordenada u da flecha*  $\overrightarrow{RP}$ *, ou seja* 

<span id="page-8-5"></span>
$$
|u|_0 := \sqrt{u_1^2 + u_2^2} = \text{dist}(R, P) \tag{9.2.1}
$$

 $\acute{e}$  *igual ao comprimento da flecha*  $\overrightarrow{RP}$ *.* 

(ii) *O produto interno dos vetores coordenadas u, v de flechas*  $\overrightarrow{RP}, \overrightarrow{SQ},$  *ou seja* 

<span id="page-8-4"></span>
$$
\langle u, v \rangle_0 := u_1 v_1 + u_2 v_2 = \text{dist}(R, P) \cdot \text{dist}(S, Q) \cdot \cos \theta
$$
  
=  $|u| \cdot |v| \cdot \cos \angle(u, v)$  (9.2.2)

 $\acute{e}$  *igual ao produto dos comprimentos das flechas*  $\overrightarrow{RP}$  *e*  $\overrightarrow{SQ}$  *vezes o coseno*  $\phi$   $\hat{a}$ *ngulo menor*<sup> $\tau$ </sup> $\theta$  *entre as retas contendo as flechas.* 

Comentário 9.2.2. Nunca esqueça uma coisa: Num sistema de coordenadas n˜ao-Cartesianas, ou seja onde os dois eixos *OX* e *OY* n˜ao s˜ao ortogonais um ao outro, a interpretação geométrica acima é errada.

*Demonstra¸c˜ao de Lema [9.2.1.](#page-8-2)* (i) Como os eixos *OX* e *OY* s˜ao ortogonais o teorema de Pitágoras aplica: o quadrado do comprimento da hipotenusa *RP* é a soma dos quadrados do comprimento  $|u_i| = |p_i - r_i|$  dos catetos; veja Figura [9.2.](#page-8-3) (ii) Flechas equipolentes (mesmo comprimento, direção, sentido de percurso veja Exemplo [0.0.1\)](#page-0-17) tem o mesmo vetor coordenada. Por isso suponhamos que as flechas tem ponto inicial na origem  $O = R = S$ . Assim o vetor coordenada de  $\overrightarrow{OP}$  é  $u = (u_1, u_2) = (p_1, p_2)$ , análogo para  $\overrightarrow{OQ}$ . Consideramos dois casos.

<span id="page-8-0"></span> $6$  Exercício: Flechas equipolentes, veja Exemplo [0.0.1,](#page-0-17) têm o mesmo vetor coordenada.

<span id="page-8-1"></span> $^7$ de fato, a simetria do coseno garante que não importa se escolhe o ângulo menor ou maior

<span id="page-9-0"></span>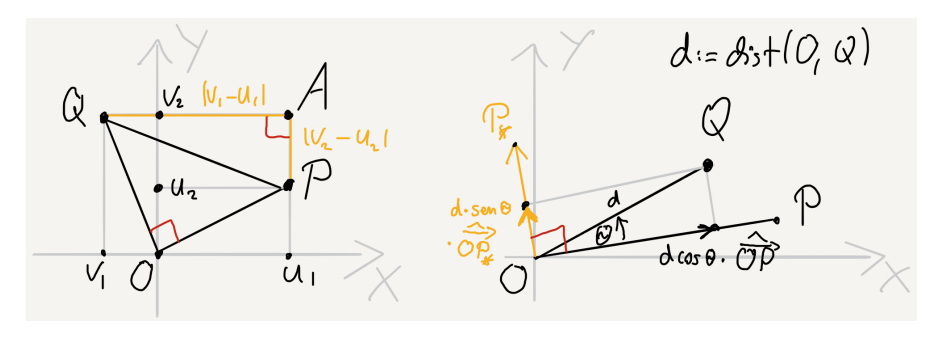

Figura 9.3: Caso perpendicular Caso geral

**Caso perpendicular**  $\overrightarrow{OP} \perp \overrightarrow{OQ}$ . De um lado, Pitágoras para o triângulo retângulo OPQ diz que

$$
dist(P, Q)^{2} = dist(Q, P)^{2} + dist(Q, Q)^{2}.
$$

De outro lado, Pitágoras para o triângulo *APQ*, veja Figura [9.3,](#page-9-0) diz que

$$
dist(P,Q)^2 = (v_1 - u_1)^2 + (v_2 - u_2)^2
$$
  
=  $u_1^2 + u_2^2 + v_1^2 + v_2^2 - 2(u_1v_1 + u_2v_2)$   
=  $dist(O, P)^2 + dist(O, Q)^2 - 2\langle u, v \rangle_0$ .

Pela comparação  $\langle u, v \rangle_0 = 0$ , de outro lado cos  $\pi/2 = 0$ , assim [\(9.2.2\)](#page-8-4) vale.

Caso geral. Utilizamos o caso perpendicular junto com o axioma (BL) de bilinearidade do produto interno. Denotamos de  $\theta$  o angulo menor entre as duas flechas  $\overrightarrow{OP}$  e  $\overrightarrow{OQ}$ . Dada a flecha  $\overrightarrow{OP}$  com vetor coordenada *u*, e  $\overrightarrow{OQ}$  com *v*, fixamos um ponto  $P_* \neq O$  tal que a flecha  $\overrightarrow{OP_*}$  (vetor coordenada  $u_*$ ) é ortogonal a  $\overrightarrow{OP}$ . Como ilustrado na Figura [9.3](#page-9-0) consideramos a combinação linear

$$
\overrightarrow{OQ} = \text{dist}(O, Q) \cdot \cos \theta \cdot \frac{\overrightarrow{OP}}{\text{dist}(O, P)} + \text{dist}(O, Q) \cdot \sin \theta \cdot \frac{\overrightarrow{OP_*}}{\text{dist}(O, P_*)}
$$

a qual em coordenadas toma a forma  $(\hat{u} := \frac{1}{|u|_0} u$  é vetor unitário)

$$
v = |v|_0 \cdot \cos \theta \cdot \hat{u} + |v|_0 \cdot \sin \theta \cdot \widehat{u_*}.
$$

Tomando o produto interno com *u* e usando o axioma (BL) obtemos

$$
\langle u, v \rangle_0 = |v|_0 \cdot \cos \theta \cdot \underbrace{\langle u, \hat{u} \rangle_0}_{|u|_0} + |v|_0 \cdot \sin \theta \cdot \underbrace{\langle u, \widehat{u_*} \rangle_0}_{(\frac{9 \cdot 2 \cdot 2}{\ldots 2})_0} = |u|_0 |v|_0 \cdot \cos \theta.
$$

Agora use [\(9.2.1\)](#page-8-5) para *|u|* <sup>0</sup> e para *|v|* <sup>0</sup>. Note que segundo o caso perpendicular já provado a fórmula [\(9.2.2\)](#page-8-4) aplica e diz que  $\langle u, \widehat{u_*}\rangle_0 = \dots \cdot \underbrace{\cos \pi/2}_{=0} = 0.$ 

### 9.3 Ortogonalidade

Definição 9.3.1. Seja *E* um espaço vetorial com produto interno.

(i) Chama-se dois vetores  $u \in v$  ortogonais, ou perpendiculares, símbolo  $u \perp v$ , se tem produto nulo  $\langle u, v \rangle = 0$ . (Note  $\mathcal{O} \perp v$  para todos vetores.)

Chama-se um **vetor** *u* **ortogonal a um subconjunto** *X*, símbolo  $u \perp X$ , se  $u \perp x$  para todos os elementos  $x$  de  $X$ .

- (ii) Chama-se  $X \subset E$  um **subconjunto ortogonal** se os vetores de X são dois-a-dois ortogonais.
- (iii) Chama-se  $X \subset E$  um subconjunto ortonormal (ON) se X é composto de vetores unitários (norma 1) dois-a-dois ortogonais.
- (iv) Uma base  $\mathcal{Z} = \{\varepsilon_1, \ldots, \varepsilon_n\}$  é chamado de **base ortonormal (ON)** se

$$
\langle \varepsilon_i, \varepsilon_j \rangle = \delta_{ij} := \begin{cases} 1, & i = j \\ 0, & i \neq j \end{cases}
$$
 (9.3.1)

onde  $\delta_{ij}$  é o símbolo de Kronecker.

<span id="page-10-0"></span>**Teorema 9.3.2** (Conjuntos ortogonais, sem  $\mathcal{O}$ , são LI).

$$
X \subset E \setminus \{ \mathcal{O} \} \text{ } \text{conjunto} \text{ } orthogonal \quad \Rightarrow \quad X \text{ } LI.
$$

*Demonstra¸c˜ao.* Suponha que

$$
\alpha_1 x_1 + \dots + \alpha_k x_k = \mathcal{O}
$$

para uma escolha finita de elementos  $x_i \in X$  e escalares  $\alpha_i \in \mathbb{R}$ . Tome o produto interno de ambos lados com qualquer um dos elementos, dizemos  $x_j$ , segue

$$
\alpha_1 \underbrace{\langle x_1, x_j \rangle}_{=0} + \underbrace{\ldots}_{=0} + \alpha_j \underbrace{\langle x_j, x_j \rangle}_{=1} + \underbrace{\ldots}_{=0} + \alpha_k \underbrace{\langle x_k, x_j \rangle}_{=0} = \langle \mathcal{O}, x_j \rangle = 0.
$$

Mas  $\alpha_j |x_j|^2 = 0$  implica  $\alpha_j = 0$  porque  $\langle x_j, x_j \rangle > 0$  pela hipótese  $x_j \neq \mathcal{O}$ .  $\Box$ 

<span id="page-10-1"></span>**Exercício 9.3.3.** Dado uma base ON  $\mathcal{Z} = {\varepsilon_1, \ldots, \varepsilon_n}$  de *E*, mostre que

<span id="page-10-2"></span>
$$
v = \sum_{i=1}^{n} v_i \varepsilon_i \qquad \Leftrightarrow \qquad v_i = \langle \varepsilon_i, v \rangle, \quad i = 1, \dots, n \tag{9.3.2}
$$

para cada um vetor  $v \in E$ .

**Exercício 9.3.4.** Seja  $\beta$  uma base ordenada de um espaço vetorial real  $E$  de dimensão finita *n*. Seja  $\langle u, v \rangle_B = \langle [u]_B, [v]_B \rangle_0$  o produto interno associado, veja [\(9.1.3\)](#page-5-0). Mostre que  $\beta$  é uma base ON de  $\langle u, v \rangle_{\beta}$ .

Exemplo 9.3.5 (Conjuntos e bases ortogonais).

- a) A base canônica  $\mathcal{E}^n$  é ortonormal em respeito a  $\langle \cdot, \cdot \rangle_0$ .
- b) O conjunto  $\{(0,0), (-1,1)\}$  é ortogonal em  $\mathbb{R}^2$ .
- c) O conjunto  $\{(1,1), (-1,1)\}$  é uma base ortogonal de  $\mathbb{R}^2$ .

Teorema 9.3.6 (Teorema de Pitágoras para espaços com produto interno). *Para dois vetores*  $u, v \in E$  *são equivalente* 

<span id="page-11-1"></span>
$$
u \perp v \qquad \Leftrightarrow \qquad |u + v|^2 = |u|^2 + |v|^2.
$$
 (9.3.3)

*Demonstra¸c˜ao.* Usamos os axiomas bi-linearidade e simetria para obter

$$
|u + v|^2 = \langle u + v, u + v \rangle
$$
  
\n
$$
\stackrel{\text{(BL)}}{=} \langle u, u \rangle + \langle u, v \rangle + \langle v, u \rangle + \langle v, v \rangle
$$
  
\n
$$
\stackrel{\text{(SIM)}}{=} |u|^2 + |v|^2 + 2 \langle u, v \rangle
$$

e agora lembramos que por definição escrevemos  $u \perp v$  no caso  $\langle u, v \rangle = 0$ .  $\Box$ 

**Exemplo 9.3.7.** Para vetores não-nulos  $u, v \in \mathbb{R}^2$  ter produto euclidiano nulo

$$
0 = \langle u, v \rangle_0 = |u| \cdot |v| \cdot \cos \angle(u, v)
$$

é equivalente que o ângulo entre eles é rectângulo, ou seja  $\angle(u, v) \in {\frac{\pi}{2}, \frac{3\pi}{2}}$ .

### 9.3.1 Projeção ortogonal sobre uma reta

Definição 9.3.8 (Projeção ortogonal sobre uma reta  $\mathbb{R}\hat{u}$ ). Seja E um espaço vetorial com produto interno. Dado um vetor  $u \in E$  não-nulo, seja  $\hat{u} = \frac{1}{|u|} u$  o vetor unitário correspondente. Definimos a transformação linear

$$
\mathrm{pr}_u \colon E \to E
$$

$$
v \mapsto \frac{\langle u, v \rangle}{\langle u, u \rangle} u = \underbrace{\langle \hat{u}, v \rangle \hat{u}}_{= \mathrm{pr}_u v} \in \mathbb{R} \hat{u}
$$

chamada de **projeção ortogonal sobre a reta**  $\mathbb{R}\hat{u}$ . Note que  $\text{pr}_u = \text{pr}_{\hat{u}}$ .

Vamos justificar o nome de pr*u*. Linearidade segue do axioma (BL) e

$$
\mathrm{pr}_{\hat{u}}(\mathrm{pr}_{\hat{u}}v) = \langle \hat{u}, \mathrm{pr}_{\hat{u}}v \rangle \hat{u} = \langle \hat{u}, \langle \hat{u}, v \rangle \hat{u} \rangle \hat{u} = \langle \hat{u}, v \rangle \langle \hat{u}, \hat{u} \rangle \hat{u} = \mathrm{pr}_{\hat{u}}v
$$

mostra que pr $\hat{u} = (\text{pr}_{\hat{u}})^2$  é uma projeção. Assim

<span id="page-11-0"></span>
$$
\operatorname{Im}(\operatorname{pr}_{\hat{u}}) \stackrel{(7.0.1)}{=} \operatorname{Fix}(\operatorname{pr}_{\hat{u}}) = \mathbb{R}\hat{u} \tag{9.3.4}
$$

onde identidade dois segue imediatamente da definição de pr<sub>û</sub>, similarmente

$$
N(pr_{\hat{u}}) = \{v \in E \mid \langle v, \alpha \hat{u} \rangle = 0, \ \forall \alpha \hat{u} \in \mathbb{R} \hat{u}\} =: (\mathbb{R} \hat{u})^{\perp}.
$$

#### *9.4. DESIGUALDADES* 125

Para justificar o termo *ortogonal* no nome de  $pr_u$  escolha  $v \in E$  e note que

$$
\langle \mathrm{pr}_{\hat{u}}v - v, \alpha \hat{u} \rangle = \langle \langle \hat{u}, v \rangle \hat{u}, \alpha \hat{u} \rangle - \langle v, \alpha \hat{u} \rangle = \alpha \langle \hat{u}, v \rangle \langle \hat{u}, \hat{u} \rangle - \alpha \langle v, \hat{u} \rangle = 0.
$$

Assim o vetor *w* conectando os pontos *v* e pr<sub>*n*</sub></sub>*v* é ortogonal à reta  $\mathbb{R}\hat{u}$ , ou seja

$$
w := (v - \mathrm{pr}_{\hat{u}}v) \perp \mathbb{R}\hat{u}, \quad v \in E.
$$

Na notação [\(7.1.1\)](#page-0-19) temos que

$$
\mathrm{pr}_{\hat{u}} = P_{\mathbb{R}\hat{u}.(\mathbb{R}\hat{u})^{\perp}}.
$$

<span id="page-12-1"></span>**Lema 9.3.9** (Projeções ortogonais não alongam). *Para*  $u, v \in E$  *não-nulos vale* 

 $|pr_u v| \leq |v|$ 

*onde* "=" vale exatamente ao longo dos pontos fixos  $(9.3.4)$ , ou seja pr<sub>u</sub> $v = v$ . *Demonstração.* Como  $w := (v - \text{pr}_{\hat{u}}v) \perp \mathbb{R} \hat{u}$  obtemos do Pitágoras [\(9.3.3\)](#page-11-1) que

$$
|v|^2=|v-\mathrm{pr}_{\hat{u}}v+\mathrm{pr}_{\hat{u}}v|^2=|w+\mathrm{pr}_{\hat{u}}v|^2=|w|^2+|\mathrm{pr}_{\hat{u}}v|^2\geq |\mathrm{pr}_{\hat{u}}v|^2
$$

onde "=" vale exatamente se  $|w|^2 = 0$ , equivalentemente  $\mathcal{O} = w = v - \text{pr}_{\hat{u}}v$ .

### 9.4 Desigualdades

**Proposição 9.4.1** (Desigualdade de Schwarz). *Para*  $u, v \in E$  *não-nulos*<sup>[8](#page-12-0)</sup> *vale* 

<span id="page-12-3"></span>
$$
|\langle u, v \rangle| \le |u| \cdot |v| \tag{9.4.1}
$$

*onde* "=" é equivalente a cada um de u, v é múltiplo (não-nulo) do outro.

*Demonstração.* Caso um de *u* ou *v* é nulo as afirmações valem. Suponha no seguinte  $u \neq \mathcal{O}$  e  $v \neq \mathcal{O}$ : " $\leq$ " Usando Lema [9.3.9](#page-12-1) no último passo obtemos

$$
\frac{|\langle u, v \rangle|}{|u|} = |\langle \hat{u}, v \rangle \hat{u}| = |\text{pr}_{\hat{u}}v| \le |v|.
$$

"=" Segundo Lema [9.3.9](#page-12-1) temos igualdade se e somente se  $v = \text{pr}_v v$ . Mas  $pr_{\hat{u}}v \in \text{Im}(pr_{\hat{u}}) = \mathbb{R}\hat{u}$ . Daí  $v \in \mathbb{R}\hat{u} = \mathbb{R}u$  é da forma  $v = \alpha u$  com  $\alpha \neq 0$ . □

**Proposição [9](#page-12-2).4.2** (Desigualdade triangular). *Para*  $u, v \in E$  *não-nulos*<sup>9</sup> *vale* 

<span id="page-12-4"></span>
$$
|u + v| \le |u| + |v| \tag{9.4.2}
$$

*onde "* =*" ´e equivalente a cada um de u, v ´e m´ultiplo positivo do outro.*

*Demonstra¸c˜ao.* Utilizamos a desigualdade de Schwarz [\(9.4.1\)](#page-12-3) para obter

$$
|u + v|^2 = |u|^2 + |v|^2 + 2\langle u, v \rangle \le |u|^2 + |v|^2 + 2|u| \cdot |v| = (|u| + |v|)^2
$$

onde igualdade "=" é equivalente a  $\langle u, v \rangle = |u| \cdot |v| > 0$ . Assim, por Schwarz, cada um de *u*, *v* é múltiplo do outro, dizemos  $v = \alpha u$  para um real  $\alpha \neq 0$ . Mas neste caso de  $0 < \langle u, v \rangle = \alpha |u|^2$  e  $|u|^2 > 0$  segue  $\alpha > 0$ . neste caso de  $0 < \langle u, v \rangle = \alpha |u|^2$  e  $|u|^2 > 0$  segue  $\alpha > 0$ .

<span id="page-12-0"></span><sup>&</sup>lt;sup>8</sup> Para *u*, ou *v*, nulo [\(9.4.1\)](#page-12-3) também vale:  $0 = 0$ . Mas só o nulo é múltiplo do outro.

<span id="page-12-2"></span> $^9$  Para  $u,$ ou  $v,$ nulo  $(9.4.2)$ também vale:  $0=0.$  Mas só o nulo é múltiplo do outro.

### 9.5 Ortonormalização segundo Gram-Schmidt

**Hipótese.** Seja  $\mathcal{X} = \{\xi_1, \ldots, \xi_n\}$  uma base ordenada de um espaço vetorial *E* com produto interno. Denotamos de

$$
F_1 := \langle \xi_1 \rangle \subset \cdots \subset \boxed{F_k := \langle \xi_1, \ldots, \xi_k \rangle} \subset \cdots \subset F_n := \langle \xi_1, \ldots, \xi_n \rangle = E
$$

os subespaços gerados pelos primeiros  $1, 2, \ldots, n$  membros da base  $\mathcal{X}$ .

Passo A. Vamos construir iterativamente bases ortogonais:

- (1) base ortogonal  $\{\eta_1\}$  de  $F_1$ : escolha  $\eta_1 := \xi_1$  e já pronto;
- (*k*) dado  $k \ge 1$  suponha que  $\{\eta_1, \ldots, \eta_k\}$  é base ortogonal de  $F_k$ , defina

<span id="page-13-0"></span>
$$
\eta_{k+1} := \xi_{k+1} - \sum_{i=1}^{k} \text{pr}_{\eta_i} \xi_{k+1} = \xi_{k+1} - \sum_{i=1}^{k} \frac{\langle \eta_i, \xi_{k+1} \rangle}{\langle \eta_i, \eta_i \rangle} \eta_i; \tag{9.5.1}
$$

 $(k+1)$  então  $\{\eta_1, \ldots, \eta_k, \eta_{k+1}\}\$ é uma base ortogonal de  $F_{k+1}$ ;

o processo usa o último membro  $\xi_n$  de  $\mathcal X$  quando  $k = n - 1 \Rightarrow k + 1 = n$ 

(*n*) ao fim obtemos uma base ortogonal

$$
\mathcal{Y} = \{\eta_1, \ldots, \eta_k, \eta_{k+1}, \ldots, \eta_n\}
$$

de  $F_n = E$ .

**Demonstração** (*k*)  $\Rightarrow$  (*k* + 1). Suponha (*k*) e defina  $\eta_{k+1}$ , então

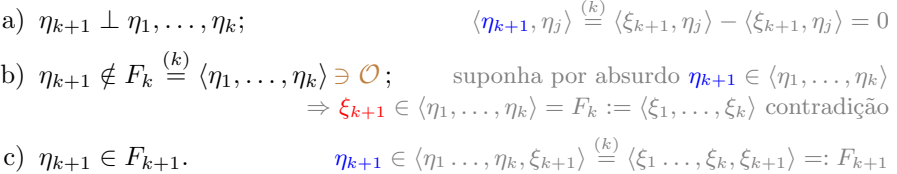

Segundo hipótese  $(k)$ o conjunto  $\{\eta_1,\ldots,\eta_k\}$ é LI. Além disso $\eta_{k+1}$ é nãonulo segundo b) e ortogonal a  $\eta_1, \ldots, \eta_k$  segundo a). Sendo assim o conjunto ortogonal  $\{\eta_1, \ldots, \eta_k, \eta_{k+1}\}$  é LI segundo Teorema [9.3.2.](#page-10-0) Note que o subespaço

$$
\langle \eta_1,\ldots,\eta_{k+1}\rangle\subset \langle \xi_1,\ldots,\xi_{k+1}\rangle
$$

 $\acute{e}$  contido num subespaço da mesma dimensão  $k + 1$ . Então os dois são iguais segundo Teorema [3.2.1](#page-0-20) (d). Assim  $\{\eta_1, \ldots, \eta_{k+1}\}$  é base ortogonal de  $F_{k+1}$ .

**Passo B.** A base  $\mathcal{Z} := \{\hat{\eta}_1, \dots, \hat{\eta}_n\}$  de *E* é ortonormal onde  $\hat{\eta}_i := |\eta_i|^{-1} \eta_i$ .

**Comentário 9.5.1.** No caso que  $\xi_{k+1}$  já é ortogonal a  $\eta_1, \ldots, \eta_k$  a definição de  $\eta_{k+1}$  mostra que  $\eta_{k+1} = \xi_{k+1}$ . O processo de Gram-Schmidt não muda  $\xi_{k+1}$ .

**Exercício 9.5.2** (Listas arbitrárias). Seja  $(\xi_1, \ldots, \xi_\ell)$  uma lista arbitrária de  $\ell$ vetores  $\xi_i \in E$ , dobros e o vetor nulo, tudo permitido. Pode-se aplicar o processo de Gram-Schmidt com a seguinte modificação pequena da hipótese

(*k*) dado  $k \ge 1$  suponha a lista  $(\eta_1, \ldots, \eta_k)$  gera  $F_k$  e seus membros são doisa-dois ortogonais, defina

$$
\eta_{k+1} := \xi_{k+1} - \sum_{\substack{i=1 \\ \eta_i \neq \mathcal{O}}}^k \text{pr}_{\eta_i} \xi_{k+1} = \xi_{k+1} - \sum_{\substack{i=1 \\ \eta_i \neq \mathcal{O}}}^k \langle \hat{\eta}_i, \xi_{k+1} \rangle \hat{\eta}_i.
$$

Obtém-se também uma lista  $(\eta_1, \ldots, \eta_\ell)$  cujos membros são dois-a-dois ortogonais, só agora é possível que uns são nulos. Com efeito, mostre que

$$
\xi_{k+1} \in \langle \xi_1, \ldots, \xi_k \rangle \stackrel{(k)}{=} \langle \eta_1, \ldots, \eta_k \rangle \quad \Rightarrow \quad \eta_{k+1} = \mathcal{O}
$$

[Dica: Note que  $\langle \hat{\eta}_i, \xi_{k+1} \rangle$  é a *i*-ésima coordenada do vetor  $\xi_{k+1}$  na base ON composto daqueles  $\hat{\eta}_i$  onde  $\eta_i \neq \mathcal{O}$  é não-nulo. Exercício [9.3.3.](#page-10-1)]

<span id="page-14-0"></span>**Exemplo 9.5.3.** Determine uma base ON do subespaço  $F \subset \mathbb{R}^3$  gerado por

$$
\xi_1 = \begin{bmatrix} 1 \\ -1 \\ 1 \end{bmatrix}, \quad \xi_2 = \begin{bmatrix} 1 \\ 1 \\ 1 \end{bmatrix}, \quad \xi_3 = \begin{bmatrix} 1 \\ 0 \\ 1 \end{bmatrix}, \quad \langle \cdot, \cdot \rangle := \langle \cdot, \cdot \rangle_0.
$$

**Solução com Gram-Schmidt (GS).** Definição [\(9.5.1\)](#page-13-0) dos  $\eta_{k+1}$  diz que

$$
\eta_1 := \xi_1 = \begin{bmatrix} 1 \\ -1 \\ 1 \end{bmatrix}, \quad |\eta_1|^2 := \langle \eta_1, \eta_1 \rangle = 1^2 + (-1)^2 + 1^2 = 3,
$$
\n
$$
\eta_2 := \xi_2 - \frac{\langle \eta_1, \xi_2 \rangle}{|\eta_1|^2} \eta_1 = \begin{bmatrix} 1 \\ 1 \\ 1 \end{bmatrix} - \frac{1}{3} \left\langle \begin{bmatrix} 1 \\ -1 \\ 1 \end{bmatrix}, \begin{bmatrix} 1 \\ 1 \\ 1 \end{bmatrix} \right\rangle \begin{bmatrix} 1 \\ -1 \\ 1 \end{bmatrix} = \frac{2}{3} \begin{bmatrix} 1 \\ 2 \\ 1 \end{bmatrix}, \quad |\eta_2|^2 = \frac{8}{3},
$$
\n
$$
\eta_3 := \xi_3 - \frac{\langle \eta_1, \xi_3 \rangle}{|\eta_1|^2} \eta_1
$$
\n
$$
= \begin{bmatrix} 1 \\ 0 \\ 1 \end{bmatrix} - \frac{1}{3} \left\langle \begin{bmatrix} 1 \\ -1 \\ 1 \end{bmatrix}, \begin{bmatrix} 1 \\ 0 \\ 1 \end{bmatrix} \right\rangle \begin{bmatrix} 1 \\ -1 \\ 1 \end{bmatrix} - \frac{3}{8} \left\langle \frac{2}{3} \begin{bmatrix} 1 \\ 2 \\ 1 \end{bmatrix}, \begin{bmatrix} 1 \\ 0 \\ 1 \end{bmatrix} \right\rangle \frac{2}{3} \begin{bmatrix} 1 \\ 2 \\ 1 \end{bmatrix}
$$
\n
$$
= \begin{bmatrix} 1 \\ 0 \\ 1 \end{bmatrix} - \frac{2}{3} \begin{bmatrix} 1 \\ -1 \\ 1 \end{bmatrix} - \frac{1}{3} \begin{bmatrix} 1 \\ 2 \\ 1 \end{bmatrix} = \begin{bmatrix} 0 \\ 0 \\ 0 \end{bmatrix}.
$$

Segundo GS e como  $\eta_3 = \mathcal{O}$  sabemos que  $F := \langle \xi_1, \xi_2, \xi_3 \rangle = \langle \eta_1, \eta_2, \eta_3 \rangle =$  $\langle \eta_1, \eta_2 \rangle$ . GS diz que o conjunto  $\{ \eta_1, \eta_2 \}$  é ortogonal, então LI segundo Teo-rema [9.3.2](#page-10-0) usando que  $\eta_1, \eta_2 \neq \mathcal{O}$ . O conjunto ortogonal  $\{\eta_1, \eta_2\}$  é uma base ortogonal de  $F$  porque  $\acute{e}$  LI e gera  $F$ . Uma base ON  $\acute{e}$  composto dos vetores

<span id="page-15-3"></span>
$$
\varepsilon_1 := \frac{1}{|\eta_1|} \eta_1 = \frac{1}{\sqrt{3}} \begin{bmatrix} 1 \\ -1 \\ 1 \end{bmatrix}, \quad \varepsilon_2 := \frac{1}{|\eta_2|} \eta_2 = \frac{\sqrt{3}}{\sqrt{8}} \frac{2}{3} \begin{bmatrix} 1 \\ 2 \\ 1 \end{bmatrix} = \frac{1}{\sqrt{6}} \begin{bmatrix} 1 \\ 2 \\ 1 \end{bmatrix}.
$$
 (9.5.2)

### 9.5.1 Existência e extensão de bases ortogonais

Lembramos que um espaço vetorial de dimensão finita admite um produto interno – cada uma base ordenada *B* induz um, notação  $\langle \cdot, \cdot \rangle_B$ , veja [\(9.1.3\)](#page-5-0).

Teorema 9.5.4 (Existˆencia). *Um espa¸co vetorial E com produto interno e de dimensão finita n admite uma base ON*  $\mathcal{Z} = {\varepsilon_1, \ldots, \varepsilon_n}.$ 

*Demonstração.* Pegue uma base ordenada  $\mathcal{X} = \{\xi_1, \ldots, \xi_n\}$  de *E* e aplique o processo de ortonormalização de Gram-Schmidt. processo de ortonormalização de Gram-Schmidt.

<span id="page-15-0"></span>Proposição 9.5.5 (Extensão). *Seja E um espaço vetorial com produto interno. Toda base ON*  $X$  *de um subespaço*  $F$  *estende-se a uma base ON*  $Z$  *de*  $E$ *.* 

*Demonstração.* Segundo Teorema [3.2.1](#page-0-20) (b) a base  $\mathcal{X} = {\varepsilon_1, \dots \varepsilon_k}$  de F é contida numa base ordenada *Y* de *E*, dizemos  $\mathcal{Y} = {\varepsilon_1, \dots \varepsilon_k, \xi_{k+1}, \dots, \xi_n}$ . Aplique Gram-Schmidt para obter  $\mathcal{Z} = {\varepsilon_1, \dots \varepsilon_k, \varepsilon_{k+1}, \dots, \varepsilon_n}$ . que Gram-Schmidt para obter  $\mathcal{Z} = {\varepsilon_1, \ldots \varepsilon_k, \varepsilon_{k+1}, \ldots, \varepsilon_n}.$ 

### 9.5.2 Projeção ortogonal sobre um subespaço

O processo de Gram-Schmidt prova a existência de bases ONs: pegue qualquer base e aplique o processo; veja Proposição  $9.5.5$ . É importante usar uma base ON nesta definição:

Definição 9.5.6 (Projeção ortogonal sobre um subespaço *F*). Escolha uma base ordenada ON  $\mathcal{Z} = \{\varepsilon_1, \ldots, \varepsilon_k\}$  de *F* e defina a transformação linear

$$
\text{pr}_{F}: E \to E
$$
\n
$$
v \mapsto \sum_{i=1}^{k} \text{pr}_{\varepsilon_{i}} v = \sum_{i=1}^{k} \langle \varepsilon_{i}, v \rangle \varepsilon_{i}.
$$
\n(9.5.3)

<span id="page-15-2"></span><span id="page-15-1"></span>Teorema 9.5.7 (Propriedades da projeção ortogonal).

1.  $pr_F$  *é* linear e bem definido (independente da base ON  $Z$  de  $F$ ). 2.  $(\text{pr}_F)^2 = \text{pr}_F$ . 3. Im( $pr_F$ ) = Fix( $pr_F$ )  $e$   $E = Im(pr_F) \oplus N(pr_F)$ .  $4. \text{Im}(\text{pr}_F) = F.$ *5.*  $pr_F|_F = I_F \in \mathcal{L}(F)$ .  $6. \ w := (v - \text{pr}_F v) \perp f \ \forall f \in F.$ 

#### *9.6. COMPLEMENTO ORTOGONAL* 129

7. 
$$
\forall v \in E \ value^{10} \ \text{dist}(v, F) := \inf_{f \in F} \underbrace{\text{dist}(v, f)}_{:=|v - f|} = |v - \text{pr}_F v|.
$$

*Demonstra¸c˜ao.* Teorema [C.6.1.](#page-20-0)

### 9.6 Complemento ortogonal

### Subconjuntos não-vazios

Definição 9.6.1. O complemento ortogonal de um subconjunto não-vazio  $S \subset E$  é definido assim

$$
S^{\perp} := \{ v \in E \mid \langle v, x \rangle = 0 \ \forall x \in S \}.
$$

<span id="page-16-1"></span>**Exercício 9.6.2.** Seja  $S \subset E$  um subconjunto não-vazio. Mostre que

- (i) o complemento ortogonal  $S^{\perp}$  é um subespaço de *E*;
- (ii) ou  $S^{\perp} \cap S = \emptyset$ , ou  $S^{\perp} \cap S = \{ \mathcal{O} \};$
- (iii)  $T \subset S \Rightarrow S^{\perp} \subset T^{\perp}$ ;
- $(iv)$   $S^{\perp} = \langle S \rangle^{\perp}$ .

### Subespaços

**Exercício 9.6.3.** Seja  $\mathcal{B}$  uma base de um subespaço  $F \subset E$ , mostre que

$$
F^{\perp} = \{ v \in E \mid \langle v, \xi \rangle = 0 \ \forall \xi \in \mathcal{B} \}.
$$

**Proposição 9.6.4** (Relação entre  $F \in F^{\perp}$ e a projeção ortogonal pr<sub>F</sub> de [\(9.5.3\)](#page-15-1)). *Para subespa¸cos F de E vale o seguinte*

(i)  $F^{\perp} = N(\text{pr}_F);$  Im(pr<sub>F</sub>) = *F* (ii)  $E = F \oplus F^{\perp} e \dim E = \dim F + \dim F^{\perp}$ (iii)  $pr_F = P_{F,F^{\perp}}$  *veja* [\(7.1.1\)](#page-0-19);  $(iv)$   $(F^{\perp})^{\perp} = F.$ 

*Demonstração.* (i) "⊂" Para  $v \in F^{\perp}$  vale

$$
0 = \langle \underbrace{\text{pr}_{F}v, v} \rangle = \langle \text{pr}_{F}v, \underbrace{v - \text{pr}_{F}v} \rangle + \langle \text{pr}_{F}v, \text{pr}_{F}v \rangle = 0 + \langle \text{pr}_{F}v, \text{pr}_{F}v \rangle
$$

e consequentemente (POS) diz que  $pr_F v = \mathcal{O}$ .

"">" Para  $v \in N(\text{pr}_F)$  vale  $v = v - \text{pr}_F v \perp f \forall f \in F$  segundo Teorema [9.5.7](#page-15-2) 6. (ii) Item 3 de Teorema [9.5.7](#page-15-2) junto com item 4 e no teorema presente item (i). (iii) Item (ii) dize que  $(F, F^{\perp})$  são subespaços complementares. Teorema [7.1.5.](#page-0-21)

 $\Box$ 

<sup>(</sup>iv) É suficiente mostrar inclusão  $F \subset (F^{\perp})^{\perp}$  e igualdade de dimensão, veja

<span id="page-16-0"></span> $\frac{10}{10}$  como dim  $F < \infty$  um ínfimo é um mínimo

 $\Box$ 

Teorema [3.2.1](#page-0-20) (d). Seja  $f \in F$ , então  $\langle f, \tilde{f} \rangle = 0 \ \forall \tilde{f} \in F^{\perp}$ , mas isso significa que  $f \in (F^{\perp})^{\perp} := \{ v \in E \, id \langle v, \tilde{f} \rangle = 0 \, \forall \tilde{f} \in F^{\perp} \}.$ 

O Corolário [3.2.3](#page-0-22) disponibiliza a fórmula de dimensão para a soma direta. Use item (ii) acima primeiro para  $F^{\perp}$  no lugar de  $F$  e segundo para  $F$  para obter

$$
\dim(F^{\perp})^{\perp} = \dim E - \dim F^{\perp} = \dim F.
$$

**Exemplo 9.6.5.** No Exemplo [9.5.3](#page-14-0) temos calculado a base ON  $\mathcal{Z} = {\varepsilon_1, \varepsilon_2}$ , veja [\(9.5.2\)](#page-15-3), do subespaço  $\vec{F} := \langle \xi_1, \xi_2, \xi_3 \rangle$  de  $\mathbb{R}^3$ . Determine uma base ON do complemento ortogonal

$$
F^{\perp} \stackrel{\text{def.}}{=} \{ v \in \mathbb{R}^3 \mid \langle v, f \rangle = 0 \ \forall f \in F \} = \{ v \in \mathbb{R}^3 \mid v \perp \varepsilon_1, v \perp \varepsilon_2 \}.
$$

Vale a ultima igualdade porque a condição  $\langle v, f \rangle = 0$  é linear em *f*, então é suficiente checar para os elementos  $f$  de uma base só.

Uma solução.

$$
v \perp \varepsilon_1: \quad 0 = \left\langle \begin{bmatrix} x \\ y \\ z \end{bmatrix}, \frac{1}{\sqrt{3}} \begin{bmatrix} 1 \\ -1 \\ 1 \end{bmatrix} \right\rangle = \frac{1}{\sqrt{3}} (x - y + z).
$$

$$
v \perp \varepsilon_2: \quad 0 = \left\langle \begin{bmatrix} x \\ y \\ z \end{bmatrix}, \frac{1}{\sqrt{6}} \begin{bmatrix} 1 \\ 2 \\ 1 \end{bmatrix} \right\rangle = \frac{1}{\sqrt{6}} (x + 2y + z).
$$

Multiplique a primeira identidade por  $\sqrt{3}$  e a segunda por  $\sqrt{6}$  e forma a diferença das identidades resultantes para obter

$$
0 - 0 = 0 - 3y - 0 \qquad \Rightarrow \qquad y = 0.
$$

Com isso obtemos da primeira identidade que

$$
z = -x, x \in \mathbb{R}
$$
 livre,  $F^{\perp} = \mathbb{R} \begin{bmatrix} 1 \\ 0 \\ -1 \end{bmatrix}$ .

Uma base ON de  $F^{\perp}$  é composto do vetor  $\frac{1}{\sqrt{2}}(1,0,-1)$ .

Exemplo 9.6.6. Ache uma base ON para o complemento ortogonal do subespaço  $F$  de  $\mathbb{R}^3$  gerado por os dois vetores

$$
\xi_1 = (3, -1, 1), \qquad \xi_2 = (-1, 2, 3).
$$

### 9.7 Exercícios e umas soluções

#### Exercícios.

1. Prove que  $\langle \cdot, \cdot \rangle : \mathbb{R}^2 \times \mathbb{R}^2 \to \mathbb{R}$  dado por

$$
((x_1,x_2),(y_1,y_2))\mapsto 2x_1y_1-x_1y_2-x_2y_1+2x_2y_2,
$$

define um produto interno em  $\mathbb{R}^2$ .

2. Lei do paralelogramo. Seja  $|\cdot| := \sqrt{\langle \cdot, \cdot \rangle}$  a norma induzida de um produto interno num espa¸co vetorial *E*. Prove o lei do paralelogramo

<span id="page-18-0"></span>
$$
|u + v|^2 + |u - v|^2 = 2 |u|^2 + 2 |v|^2 \tag{9.7.1}
$$

Interprete [\(9.7.1\)](#page-18-0) geometricamente mediante um desenho.

No ano 1935 J. v. Neumann e P. Jordan descobriram que, vice versa, uma norma *|·|* j´a ´e induzida de um produto interno quando ela satisfaz o lei do paralelogramo. Neste caso  $\langle u, v \rangle := \frac{1}{4} |u + v|^2 - \frac{1}{4} |u - v|^2$  é um produto interno e induz  $|\cdot|$ .

- 3. Considere os vetores  $u = (2, -1, 2), v = (1, 2, 1)$  e  $w = (-2, 3, 3)$ . Determine o vetor de  $\mathbb{R}^3$  que é a projeção ortogonal de *w* sobre o plano gerado por *u* e *v*.
- 4. Considere a base  $\mathcal{U} = \{\xi_1, \xi_2, \xi_3\}$  de  $\mathbb{R}^3$  onde

$$
\xi_1 = (1, 1, 1), \qquad \xi_2 = (1, -1, 1), \qquad \xi_3 = (1, -1, -1).
$$

Aplique o método de Gram-Schmidt para obter uma base ortonormal  $\mathcal{Z} = \{\varepsilon_1, \varepsilon_2, \varepsilon_3\}$ . Determine a matriz **p** de passagem da base *U* para a base *Z*.

5. Determine as bases obtidas de  $\mathcal{U} = \{\xi_1, \xi_2, \xi_3\}$  pelo processo de Gram-Schmidt nos casos seguintes:

(a) 
$$
\xi_1 = (3, 0, 0), \quad \xi_2 = (-1, 3, 0), \quad \xi_3 = (2, -5, 1);
$$

- (b)  $\xi_1 = (-1, 1, 0), \quad \xi_2 = (5, 0, 0), \quad \xi_3 = (2, -2, 3).$
- 6. Sejam  $F_1, F_2 \subset E$  subespaços. Prove que

(a) 
$$
(F_1 + F_2)^{\perp} = F_1^{\perp} \cap F_2^{\perp}
$$
 (b)  $F_1^{\perp} + F_2^{\perp} = (F_1 \cap F_2)^{\perp}$ .

- 7. Prove que o produto vetorial  $\cdot \times \cdot : \mathbb{R}^3 \times \mathbb{R}^3 \rightarrow \mathbb{R}^3$  definido no Exercício [5.4.5,](#page-0-23) satisfaz:
	- (a)  $u \times v = -v \times u$ ;
	- (b)  $u \times (v + \tilde{v}) = u \times v + u \times \tilde{v}$ ;
	- (c)  $u \times (\alpha v) = \alpha (u \times v)$ , para todo  $\alpha \in \mathbb{R}$ ;
	- (d)  $u \times v \neq 0 \iff \{u, v\}$  é um conjunto LI;
	- (e)  $u \times v$  é ortogonal a  $u$  e ortogonal a  $v$ ;
	- (f)  $e_1 \times e_2 = e_3$ ,  $e_2 \times e_3 = e_1$ ,  $e_3 \times e_1 = e_2$ .

### C.6 Projeção ortogonal

Seja  $E$  um espaço vetorial com produto interno e  $F$  um subespaço.

<span id="page-20-0"></span>**Teorema C.6.1** (Teorema  $9.5.7$  – Projeção ortogonal  $(9.5.3)$ ).

- 1.  $pr_F$  *é linear e bem definido (independente da base ON*  $Y$ *).*
- 2.  $(\text{pr}_F)^2 = \text{pr}_F$ .
- 3. Im( $pr_F$ ) = Fix( $pr_F$ )  $e$   $E = Im(pr_F) \oplus N(pr_F)$ .
- $4. \text{Im}(\text{pr}_F) = F.$
- *5.*  $pr_F|_F = I_F \in \mathcal{L}(F)$ .
- $6. \, w := (v \text{pr}_F v) \perp f \, \forall f \in F.$
- *7.*  $\forall v \in E \text{ } value^2 \text{ dist}(v, F) := \inf_{f \in F} \underbrace{\text{dist}(v, f)}_{:=|v f|} = |v \text{pr}_F v|$  $\forall v \in E \text{ } value^2 \text{ dist}(v, F) := \inf_{f \in F} \underbrace{\text{dist}(v, f)}_{:=|v f|} = |v \text{pr}_F v|$  $\forall v \in E \text{ } value^2 \text{ dist}(v, F) := \inf_{f \in F} \underbrace{\text{dist}(v, f)}_{:=|v f|} = |v \text{pr}_F v|$ .

 $Demonstração. Sejam k \leq n$  as dimensões de  $F \subset E$ . 1. O axioma (BL) causa linearidade. Sejam  $\mathcal{Y} = {\varepsilon_1, \ldots, \varepsilon_k} \in \mathcal{Y} = {\tilde{\varepsilon}_1, \ldots, \tilde{\varepsilon}_k}$  bases ONs de *F*. Escrevemos os vetores  $\tilde{\varepsilon}_j \in F$  na base  $\mathcal Y$  de *F* com coeficientes  $\alpha_{ij}$ , em símbolos

$$
\tilde{\varepsilon}_j = \sum_{i=1}^k \varepsilon_i \alpha_{ij},
$$
 note que  $\langle \varepsilon_i, \tilde{\varepsilon}_j \rangle = \alpha_{ij},$ 

onde  $j = 1, \ldots, k$ . Conforme Proposição [9.5.5](#page-15-0) podemos estender a base ON *Y* de *F* tal que obtemos uma base ON  $\mathcal{Z} = {\varepsilon_1, \ldots, \varepsilon_k, \varepsilon_{k+1}, \ldots, \varepsilon_n}$  de *E*. Usando a mesma extensão obtemos a base ON  $\widetilde{Z} := \{\widetilde{\varepsilon}_1, \ldots, \widetilde{\varepsilon}_k, \varepsilon_{k+1}, \ldots, \varepsilon_n\}$ de *E*. Escrevendo  $v \in E$  na base  $\widetilde{Z}$  de *E* na forma

<span id="page-20-2"></span>
$$
v = \sum_{j=1}^{k} \tilde{\varepsilon}_j \tilde{v}_j + \sum_{J=k+1}^{n} \varepsilon_J v_J
$$
 (C.6.1)

e abreviamos $\sum_i = \sum_{i=1}^k$ para chegamos no nosso destino assim

$$
\sum_{i=1}^{k} \langle \varepsilon_{i}, v \rangle \varepsilon_{i} = \sum_{i} \left\langle \varepsilon_{i} \sum_{j} \tilde{\varepsilon}_{j} \tilde{v}_{j} + \sum_{J=k+1}^{n} \varepsilon_{J} v_{J} \right\rangle \varepsilon_{i}
$$
\n
$$
\stackrel{\text{(BL)}}{=} \sum_{i} \left( \sum_{j} \underbrace{\langle \varepsilon_{i}, \tilde{\varepsilon}_{j} \rangle}_{\alpha_{ij}} \tilde{v}_{j} + \sum_{J=k+1}^{n} \underbrace{\langle \varepsilon_{i}, \varepsilon_{J} \rangle}_{0} v_{J} \right) \varepsilon_{i}
$$
\n
$$
= \sum_{i,j} \alpha_{ij} \tilde{v}_{j} \varepsilon_{i}
$$
\n
$$
= \sum_{j} \tilde{v}_{j} \tilde{\varepsilon}_{j}
$$
\n
$$
\stackrel{\text{(9.3.2)}}{=} \sum_{j=1}^{k} \langle \tilde{\varepsilon}_{j}, v \rangle \tilde{\varepsilon}_{j}.
$$

<span id="page-20-1"></span><sup>&</sup>lt;sup>2</sup> como dim  $F < \infty$  um ínfimo é um mínimo

2. Dado  $v \in E$ , use a definição [\(9.5.3\)](#page-15-1) duas vezes para obter

$$
\begin{split} \text{pr}_F(\text{pr}_F v) &= \sum_{j=1}^k \left\langle \varepsilon_j, \sum_{i=1}^k \langle \varepsilon_i, v \rangle \varepsilon_i \right\rangle \varepsilon_j \\ &= \sum_{i,j=1}^k \left\langle \varepsilon_i, v \right\rangle \underbrace{\langle \varepsilon_j, \varepsilon_i \rangle}_{\delta_{ij}} \varepsilon_j \\ &= \sum_{ij=1}^k \langle \varepsilon_i, v \rangle \varepsilon_i \stackrel{\text{def.}}{=} \text{pr}_F v. \end{split}
$$

3. Lema [7.1.2.](#page-0-24)

4. "C"Óbvio. "D"Escreve  $f \in F$  como CL na base ON  $\mathcal{Y}$ , ou seja

$$
f = f_1 \varepsilon_1 + \dots + f_k \varepsilon_k \stackrel{\text{ON}}{=} f_1 \sum_i \langle \varepsilon_i, \varepsilon_1 \rangle \varepsilon_i + \dots + f_k \sum_i \langle \varepsilon_i, \varepsilon_k \rangle \varepsilon_i
$$

$$
= f_1 \operatorname{pr}_F \varepsilon_1 + \dots + f_k \operatorname{pr}_F \varepsilon_k
$$

$$
\stackrel{\text{lin.}}{=} \operatorname{pr}_F (f_1 \varepsilon_1 + \dots + f_k \varepsilon_k)
$$

$$
= \operatorname{pr}_F f \in \operatorname{Im}(\operatorname{pr}_F).
$$

5. São exatamente os pontos fixos  $Fix(\text{pr}_F) \stackrel{3}{=} \text{Im}(\text{pr}_F) \stackrel{4}{=} F$  nos quais uma aplicação age como a identidade.

6. Escrevendo  $v \in E$  na forma  $(C.6.1)$  obtemos

$$
v - \mathrm{pr}_{F} v = \sum_{j} \varepsilon_{j} v_{j} + \sum_{J} \varepsilon_{J} v_{J} - \sum_{j} \underbrace{\langle \varepsilon_{j}, v \rangle}_{v_{j}} \varepsilon_{j} = \sum_{J} \varepsilon_{J} v_{J}.
$$

Escrevendo  $f \in F$  na forma  $f = \sum_{i=1}^{k} \varepsilon_i f_i$  obtemos

$$
\langle v - \text{pr}_{F} v, f \rangle = \sum_{J=k+1}^{n} \sum_{i=1}^{k} v_{J} \underbrace{\langle \varepsilon_{J}, \varepsilon_{i} \rangle}_{0} f_{i} = 0.
$$

7. Dado  $v \in E$  e  $f \in F$ , definindo  $w := v - \text{pr}_F v$  e  $\tilde{f} := \text{pr}_F v - f \in F$  obtemos que  $v - f = w + \tilde{f}$ . Como  $w \perp \tilde{f}$  segundo item 6 o Pitágoras generalizado diz

$$
|v - f|^{2} \stackrel{(9.3.3)}{=} |v - \text{pr}_{F} v|^{2} + |\text{pr}_{F} v - f|^{2} \ge |v - \text{pr}_{F} v|^{2}.
$$

Assim  $\inf_{f \in F} |v - f| \ge |v - \text{pr}_F v|$ . Mas a desigualdade oposta vale também porque  $\text{pr}_F v$  é elemento de *F*. porque pr $_F v$  é elemento de *F*.

Exercício C.6.2 (Exercício [9.6.2\)](#page-16-1). Seja  $X \subset E$  um subconjunto não-vazio.

(i) O complemento ortogonal  $X^{\perp}$  é um subespaço de *E*.

- (ii) Ou  $X^{\perp}$  é disjunto a *X*, ou  $X^{\perp} \cap X = \{ \mathcal{O} \}.$
- (iii)  $Y \subset X \Rightarrow X^{\perp} \subset Y^{\perp}$ .
- (iv)  $X^{\perp} = \langle X \rangle^{\perp}$ .

 $Solução.$ (i) A condição para um  $v\in E$  de ser elemento de  $X^\perp$  é linear. Consequentemente  $X^{\perp}$  é fechado sob adição e multiplicação linear.

(ii) Caso  $X \cap X^{\perp} = \emptyset$ : Este caso aparece, por exemplo  $X = \{x\}$  onde  $x \neq \emptyset$ .  $\text{Caso } X \cap X^{\perp} \neq \emptyset$ : Seja  $y \in X \cap X^{\perp}$ . Como  $y \in X^{\perp}$  vale que  $\langle x, y \rangle = 0$   $\forall x \in X$ . Escolha  $x = y \in X$  para obter  $0 = \langle y, y \rangle$ , assim  $y = \mathcal{O}$  segundo axioma ((POS)). (iii) Dado  $v \in X^{\perp}$ , então  $\langle v, x \rangle = 0$   $\forall x \in X$ . Obviamente esta condição é satisfeita para os elementos *y* de um subconjunto *Y* de *X*.

(iv) "C"Seja  $v \in X^{\perp}$ , então  $\langle v, x \rangle = 0 \ \forall x \in X$ . Mas esta condição é linear em *x* e por isso fica valida para combinações lineares em *X*. " $\supset$ " Item (iii) para a inclusão *X*  $\subset$   $\langle X \rangle$ . inclusão  $X \subset \langle X \rangle$ .